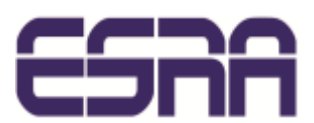

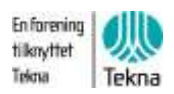

# **PROTOKOLL**

**Digitalt årsmøte ESRA Norge** 

**tirsdag 8. juni 2021 kl. 11:00. – 11:30**

På grunn av Covid-19 situasjonen ble årsmøte avholdt som et digitalt årsmøte via Teams. Årsmelding 2020, regnskap 2020, budsjettforslag 2022 og valgkomiteens forslag til nytt styre og styrets forslag til valgkomite for 2022, ble varslet og publisert på [www.esra.no](http://www.esra.no/) i henhold til frister.

Det var 14 personer til stede.

## **1. Åpning;**

Styreleder Bjørn Axel Gran ble valgt som møteleder og Morten Bjerke ble valgt som referent. Rune Fredriksen og Bjørnar Heide ble valgt til signering av protokollen.

## **2. Årsmelding 2020**

Hovedpunktene i årsmeldingen ble gjennomgått. Det var en økning i antall medlemmer, i antall arrangementer med en dobling av antall deltakere i forhold til 2019. **Årsmeldingen ble enstemmig godkjent.**

## **3. Regnskap og revisors beretning for 2020**

Regnskapet for 2020 viser et overskudd på NOK 51.895, -. Egenkapital økte til NOK 515.633, -. Revisjonsberetningen viser til at regnskapet er i henhold til god regnskapsskikk og det er ikke negative bemerkninger til foreningens drift. **Regnskapet ble enstemmig godkjent.**

#### **4. Kontingent 2022**

Styret foreslår at kontingenten for 2022 er uendret fra 2021. **Følgende forslag fra styret ble enstemmig vedtatt:** Personlige medlemmer: kr. 250,-Studentmedlemmer: kr. 0,- Seniormedlemmer gratis etter søknad Støttemedlemskap – bedrifter kr. 3.000, -

## **5. Budsjett 2022**

Styret foreslår å budsjettere med samme aktivitetsnivå som i 2020 hvor 1-2 seminarer er fysiske (ev. hybrid) hvis Covid-19 situasjonen tillater dette. Det budsjetteres med et lite underskudd.

**Styret sitt forslag til budsjett ble enstemmig vedtatt.**

## **6. Valg av styreleder, styremedlemmer og valgkomité**

## Styret:

Tore Sagvolden presenterte valgkomiteens innstilling til styreleder og nye styremedlemmer. **Innstilligene ble enstemmig vedtatt og følgende ble valgt:**

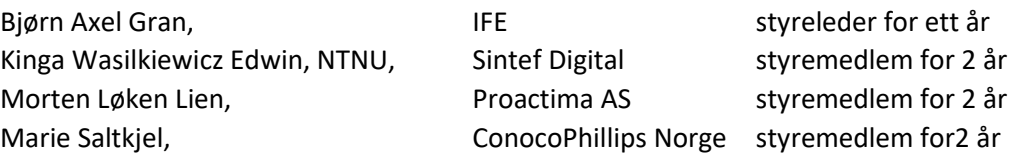

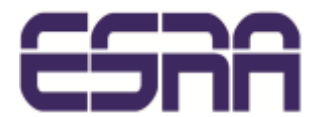

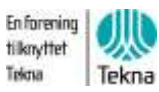

Følgende styremedlemmer var ikke på valg: Inge Alme Alme Solutions AS Linn Ingrid Berggård Bane NOR Joar Dalheim Vysus Group Terje Dammen Safetec Nordic AS

#### Valgkomité 2022:

Styre foreslår gjenvalg av valgkomiteen. **Forslaget ble enstemmig vedtatt og følgende ble valgt:** Tore Sagvolden **Proactima AS** leder Gunhild Halvorsrud **Railsupport AS** medlem Malene Sandøy **Aker BP ASA** medlem

# **7. Behandling av innkomne saker**

Ingen innkomne saker

#### **8. Avslutning**

Møteleder takket Marianne Fauskanger, Proactima AS for innsatsen som styremedlem og ønsket Morten Løken Lien, Proactima AS velkommen inn i det nye styret. Årsmøte ble erklært over.

Rung Fredriksen

………………………………………………………… …………………………………………………………

Djærnop Heide

Rune Fredriksen and de en som bli blir bei Bjørnar Heide

 $M \not \equiv$ 

…………………………………………………………..

Morten Bjerke (referent)

# Verification

Transaction 09222115557449269596

# Document

ESRA årsmøte 8. juni 2021-protokoll Main document 2 pages Initiated on 2021-06-25 12:37:29 CEST (+0200) by Intility eSign (Ie) Finalised on 2021-06-25 13:08:55 CEST (+0200)

# Initiator

# Intility eSign (Ie)

esign@intility.no

# Signing parties

Morten Bjerke (MB) On behalf of Tekna - Teknisk-naturvitenskapelig forening morten.bjerke@tekna.no 93259554

Bjørnar Heide (BH) Bjornar.Heide@ptil.no

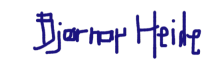

Signed 2021-06-25 12:43:24 CEST (+0200)

Signed 2021-06-25 12:39:52 CEST (+0200)

Rune Fredriksen (RF) Rune.Fredriksen@ife.no

 $M$  $\not\equiv$ 

Rune Fredriksen

Signed 2021-06-25 13:08:55 CEST (+0200)

This verification was issued by Scrive. Information in italics has been safely verified by Scrive. For more information/evidence about this document see the concealed attachments. Use a PDF-reader such as Adobe Reader that can show concealed attachments to view the attachments. Please observe that if the document is printed, the integrity of such printed copy cannot be verified as per the below and that a basic print-out lacks the contents of the concealed attachments. The digital signature (electronic seal) ensures that the integrity of this document, including the concealed attachments, can be proven mathematically and independently of Scrive. For your convenience Scrive also provides a service that enables you to automatically verify the document's integrity at: https://scrive.com/verify

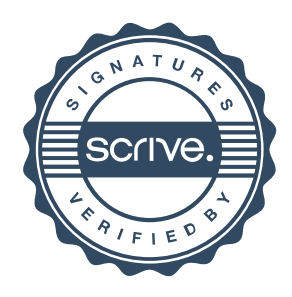